## **Anleitung Anmelden im NÖ-Mitarbeiter-Portal**

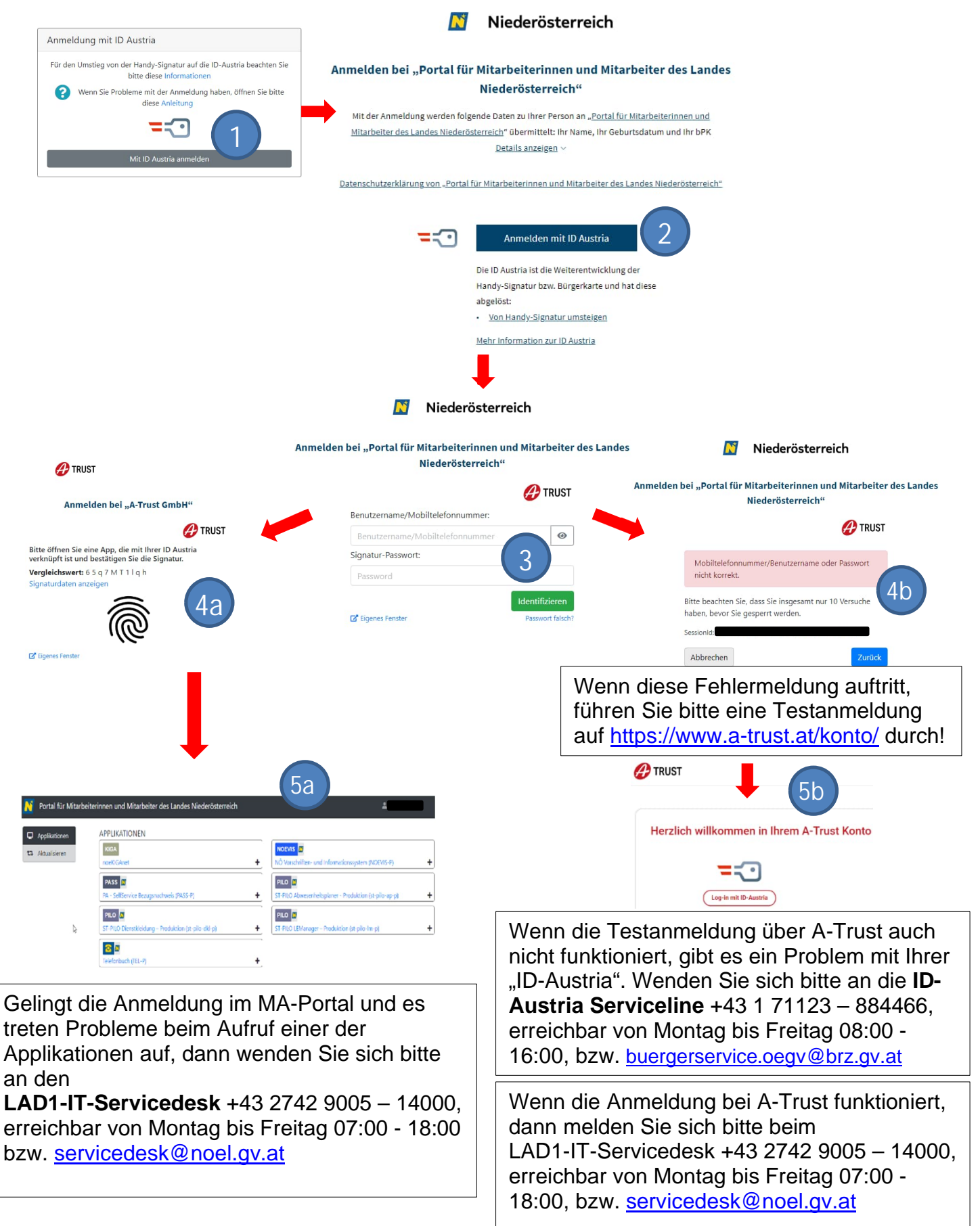